#### Data Serialization

- Data serialization is the process of converting structured data to a standardized format that allows sharing or storage of the data in a form that allows recovery of its original structure
- It allows transfer of the data between different systems, applications and programming languages
- XML, JSON and YAML are human and machine readable, plain text data encoding formats

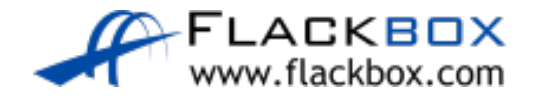

#### Data Serialization

- Data formats are mostly interchangeable  $\mathbf{C}$
- Which one to use depends on support in the system it is being used with,  $\bullet$ and which is easiest for you

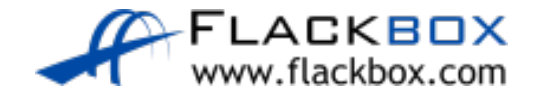

### JSON JavaScript Object Notation

- First standardized in 2013.
- Easier for humans to read and work with than XML
- Can be imported directly into JavaScript, which is commonly used on the internet
- White space has no special meaning
- RESTful APIs often use JSON

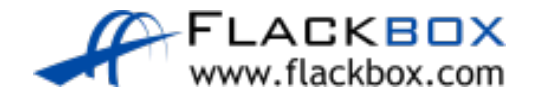

# JSON Data Types

**Object** 

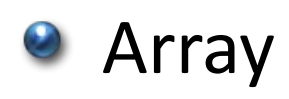

- **String**
- **O** Number
- **Boolean**
- **O** Null

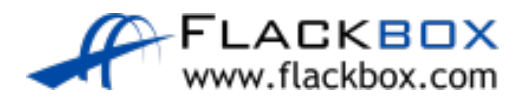

# JSON Data Types: Object

- An object is an unordered collection of key/value pairs.
- They are surrounded by curly braces {}.
- Keys must be strings, and values must be a valid JSON data type (string, number, object, array, boolean or null).
- **Keys and values are separated by a colon.**

 $\{$ 

}

**Each key/value pair is separated by a comma.** 

```
"name":"GigabitEthernet1",
"description":"Internet link",
"enabled":true
```
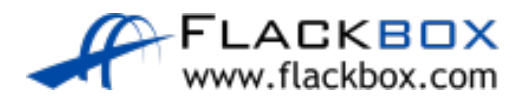

## JSON Data Types: Array

- **An array is an ordered list of values.**
- **They are surrounded by square brackets [].**
- Values must be a valid JSON data type (string, number, object, array, boolean or null).

```
\left\{ \right."name":"John",
"age":25,
"girlfriends":[ "Zoe", "Eve", "Amy" ]
}
```
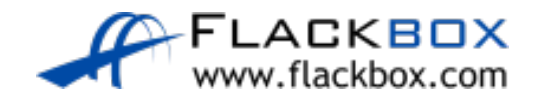

### JSON Nesting

 $\{$ 

}

 $\overline{a}$ 

}

```
"address": [
  \left\{ \right."ip": "1.1.1.1",
    "netmask": "255.255.255.0"
  },
  \{"ip": "10.255.255.1",
    "netmask": "255.255.255.0"
```
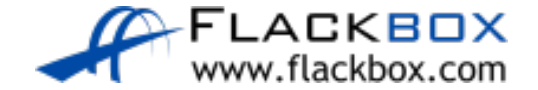

### JSON Data Types

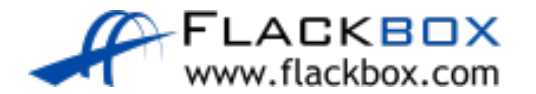

- String: "name":"GigabitEthernet1"
- Number: "Input Errors" : 3
- Boolean: "enabled" : true
- Null: "msec" : null

```
"ietf-interfaces:interfaces": {
  "interface": [
    \{"name": "GigabitEthernet1",
      "description": "Management",
      "enabled": true,
      "ietf-ip:ipv4": {
        "address": [
           \{"ip": "10.10.20.48",
             "netmask": "255.255.255.0"
           }
         \overline{a}},
    },
    \{"name": "GigabitEthernet2",
      "description": "Inside",
      "enabled": true,
      "ietf-ip:ipv4": {
        "address": [
           \{"ip": "1.1.1.1",
             "netmask": "255.255.255.0"
           \sqrt{ }\{"ip": "10.255.255.1",
             "netmask": "255.255.255.0"
           }
         ]
      } 
    }
  ]
}
```
 $\{$ 

}

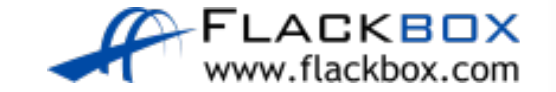

## XML eXtensible Markup Language

- Standardized in 1998.
- Widely used across the Internet.
- XML was designed to describe and transfer data, while HTML is focused on how to display data.
- White space has no special meaning in XML.
- <key>value</key> contained within object tags.

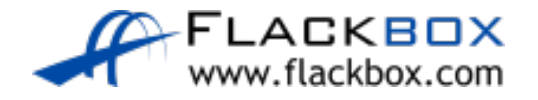

## XML eXtensible Markup Language

```
<?xml version ="1.0" encoding="UTF-8" ?>
<interface xmlns="ietf-interfaces">
  <name>GigabitEthernet1</name>
  <description>Internet link</description>
  <enabled>true</enabled>

    <address>
      <ip>192.168.0.1</ip>
      <netmask>255.255.255.0</netmask>
    </address>
  \langleipv4>
</interface>
```
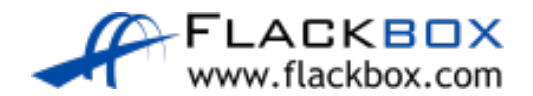

## YAML: YAML Aint Markup Language

- Often used in Python, Perl and Ansible
- Designed to be easily read by humans O
- White space (indentation) is important  $\bullet$
- Anything at a common indentation level is considered related at the same level
- $\bullet$  Starts with ---
- key: value representation
- indicates a list
- Ansible playbooks use YAML

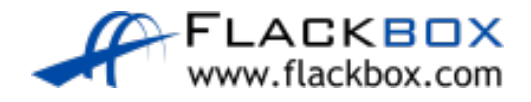

# YAML: YAML Aint Markup Language

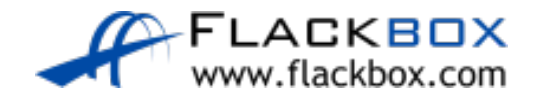

```
ietf-interfaces:interface:
 name: GigabitEthernet1
 description: Internet link
  enabled: true
  ietf-if:ipv4:
    address:
      ip: 192.168.0.1
```
---

netmask: 255.255.255.0